## JSTOM THRU-WALL SCUPPER NOTE: 24 GA. BOX/BACKSIDE PICTURE FRAME IS 24 GA. TPO COATED METAL. FRONT PICTURE FRAME IS KYNAR

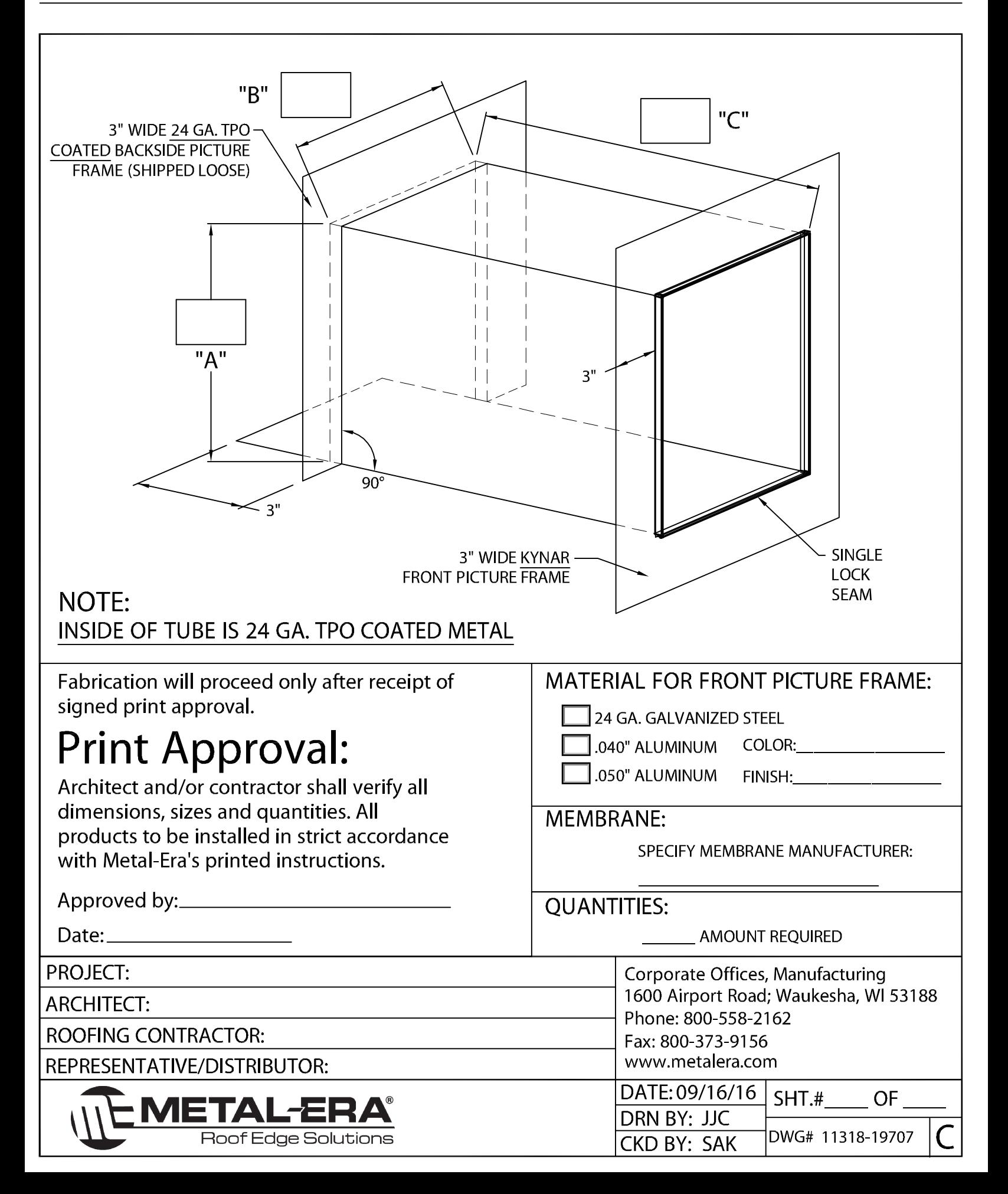